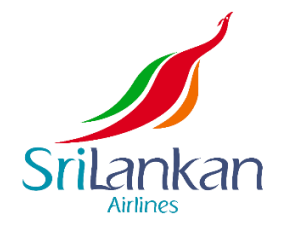

## **ANTRAGSFORMULAR AUF ZUGANG ZU PERSONENBEZOGENEN DATEN**

Sie haben das Recht, persönliche Daten anzufordern, die wir möglicherweise über Sie gespeichert haben. Wenn Sie eine Antrag auf Zugang zu personenbezogenen Daten ("DSAR") stellen möchten, füllen Sie bitte dieses Formular aus und senden Sie es per Post oder E-Mail an uns. Eine betroffene Person ist eine natürliche Person, die Gegenstand der Verarbeitung personenbezogener Daten ist.

## **Bei Einsendung per Post verwenden Sie bitte die folgende Adresse:**

Group Data Protection & Compliance Office, Airline Centre, SriLankan Airlines Limited, Bandaranaike International Airport, Katunayake 11450, Sri Lanka

**Bei Einsendung per E-Mail verwenden Sie bitte die folgende Adresse:** 

**privacy.office@srilankan.com**

Bitte schreiben Sie "Antrag auf Zugang zu personenbezogenen Daten" in das Betrefffeld der E-Mail.

**Bei Versand per Fax:** 

+94 19733 5588

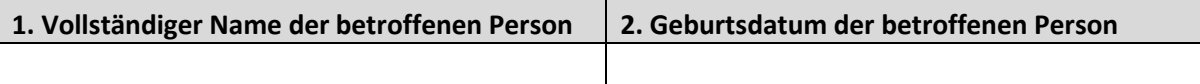

**3. Aktuelle Adresse der betroffenen Person**

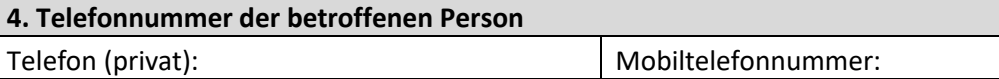

**5. Einzelheiten zu den angeforderten Daten:**

Bitte übermitteln Sie so viele Details wie möglich, um uns die Suche nach den gewünschten Informationen zu erleichtern (z. B. Kopien von E-Mails zwischen <Datum> und <Datum>). Wenn wir keine ausreichenden Informationen erhalten, um die von Ihnen gewünschten Daten zu ermitteln, können wir Ihrer Anfrage möglicherweise nicht nachkommen.

**6. Werden die Informationen an die betroffene Person oder ihren Vertreter weitergeleitet?**  An die betroffene Person □ An den Vertreter □

Wenn die Daten an den Vertreter gesendet werden, fahren Sie bitte mit Abschnitt 9 fort.

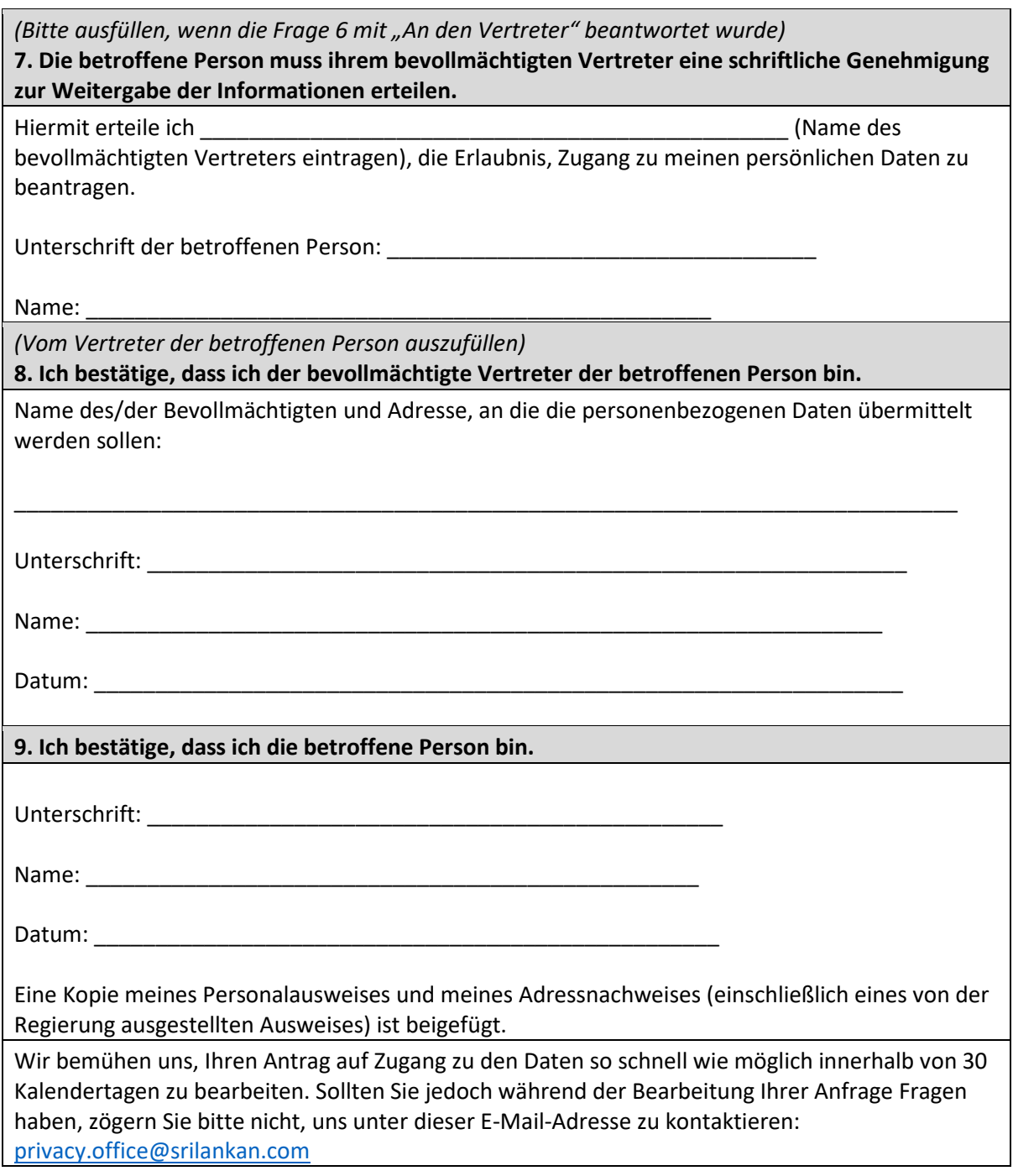

Vertraulich

v1.0 vom 25. Mai 2018 **Seite 2 von 2** Seite 2 von 2